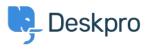

Developer & Reporting > Deskpro API > Getting started with Deskpro < قاعدة المعلومات development

Getting started with Deskpro development

Deskpro API - (۰) تعليقات - Ben Henley - 2023-09-19

:There are several ways you can work with Deskpro as a developer

.The <u>Deskpro REST web API</u> - comes with its own <u>PHP SDK</u>

You can learn more about extending Deskpro with apps and widgets in our <u>Developers</u> .<u>Guide</u>